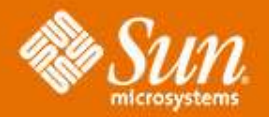

### **About Faces: The JavaServer™ Faces Framework**

#### **Edward Burns**

Senior Staff Engineer Sun Microsystems Inc.

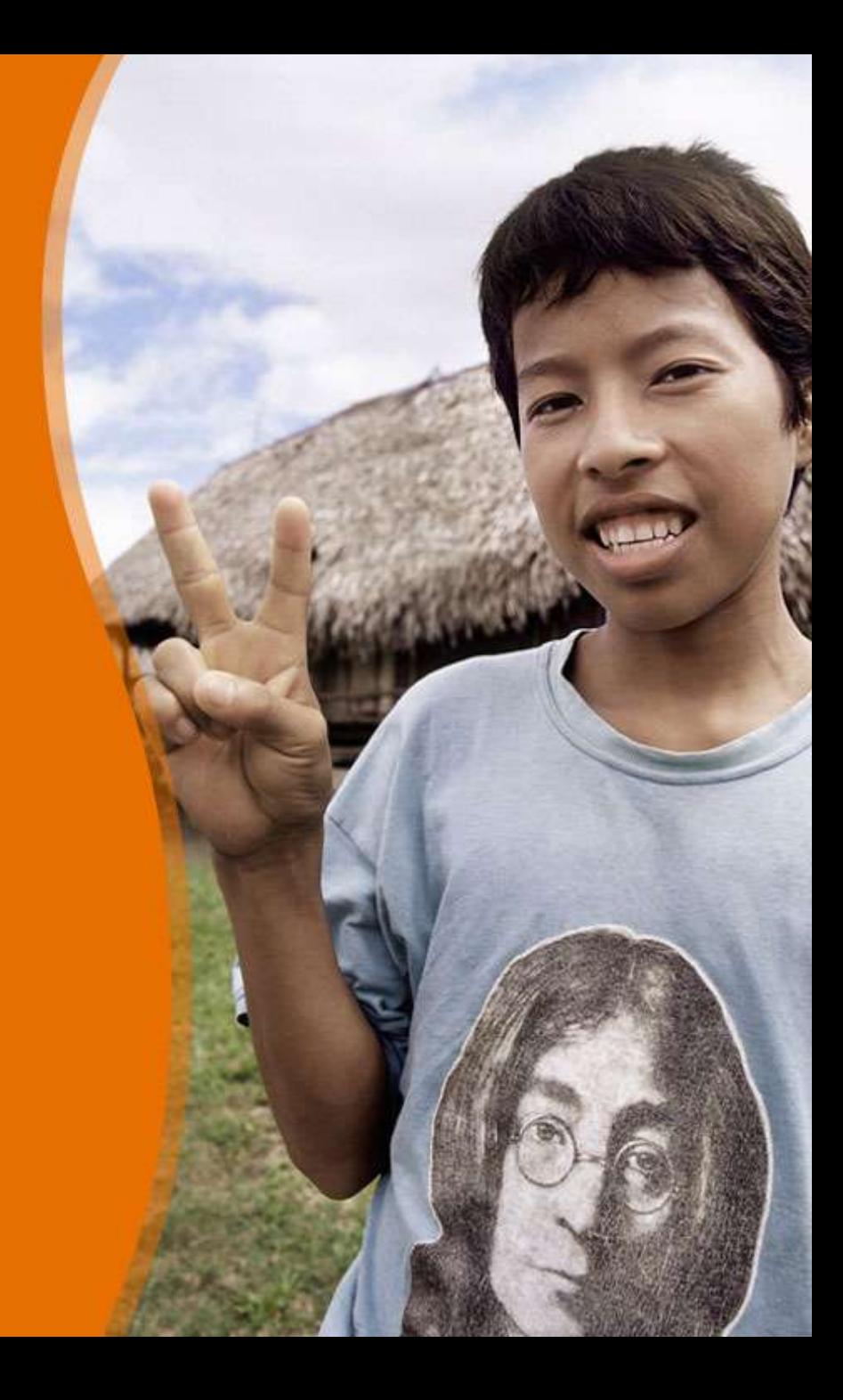

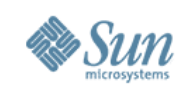

# **Agenda – JavaServer™ Faces**

- Is powerful
	- > Expressive power
	- > Integration power
- Is easy to use
	- > Inside tools
	- > "by hand"
- Has market and mindshare
	- > Industry support
	- > Adoption

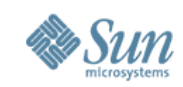

#### **"Simple things should be simple. Complex things should be possible. " Alan Kay**

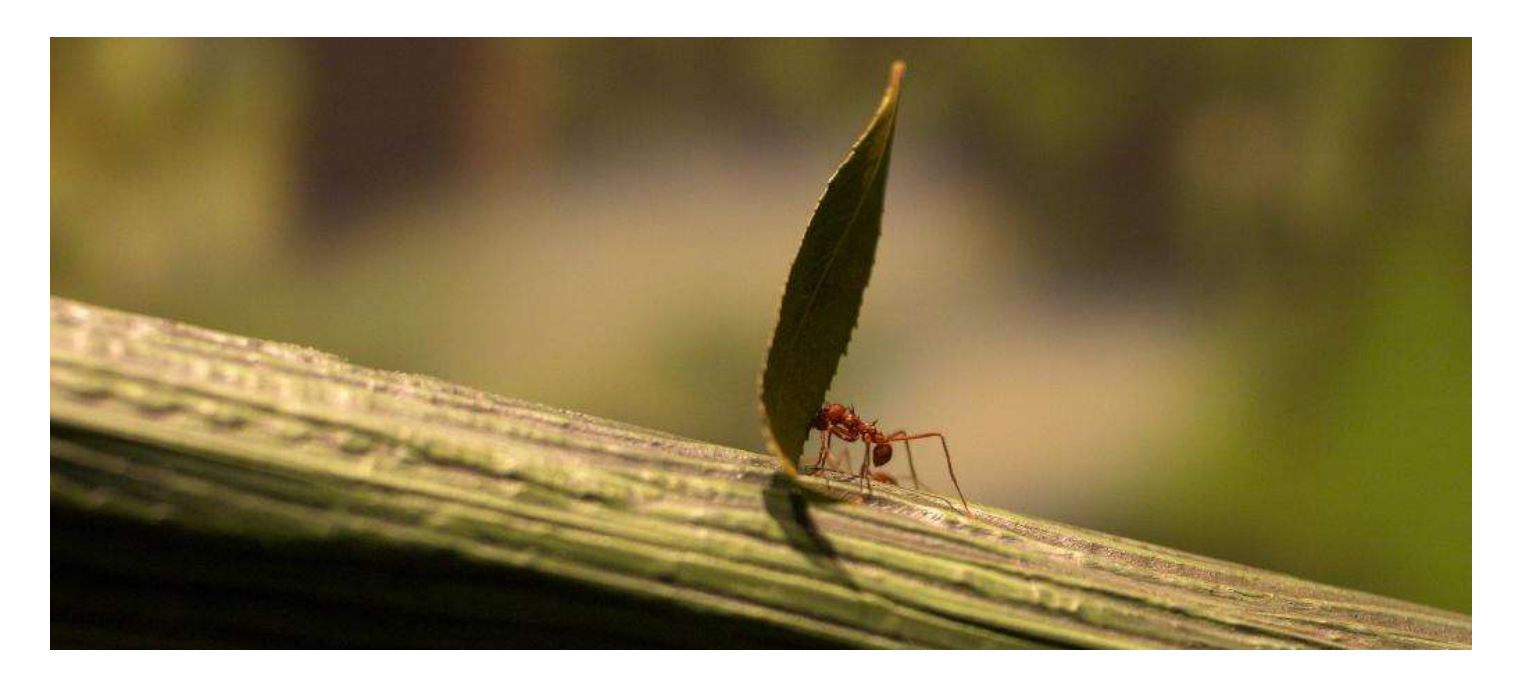

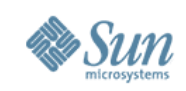

**Model-View-Controller (MVC)**

- We all talk about it, but do our tools really support it?
	- > Model: managed-beans
	- > View: JSP (or other templating) pages
	- > Controller: Supporting framework
- Sometimes it's better to break the rules
	- > Prototyping: put everything in one page
	- > Throwaway projects

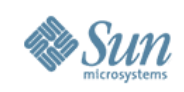

#### **Rendering Technology Agnostic Component Model**

- Built on JavaBeans concepts
	- > UIComponent hierarchy
		- >Properties
		- >Methods
		- >Events
	- > Event model
		- >Listener classes
		- >Event objects
- Combine with RenderKit concept

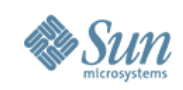

**POJO Development and Dependency Injection (aka IoC)**

- Plain-Ole-Java-Objects why bother extending base classes or implementing interfaces?
- Expose or define your business logic with faces managed-beans
- Entire object graph can be stated declaratively
- Exposed via the EL or directly through Servlet API calls
- Lazy instantiation and setter injection

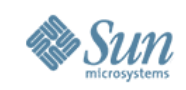

#### **Expression Language**

- Navigate your entire business logic object graph
- Set and Get operations: render and postback
- JavaBeans properties, Arrays, Lists, Maps, **Collections**
- Implicit objects from Servlet environment: cookie, headers, initParams
- Example:
	- > #{currentUser.prefs.sendSpam}
	- > #{products[i].suppliers.name.address}

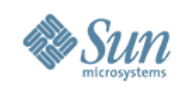

#### **Separation of Roles by Skillset**

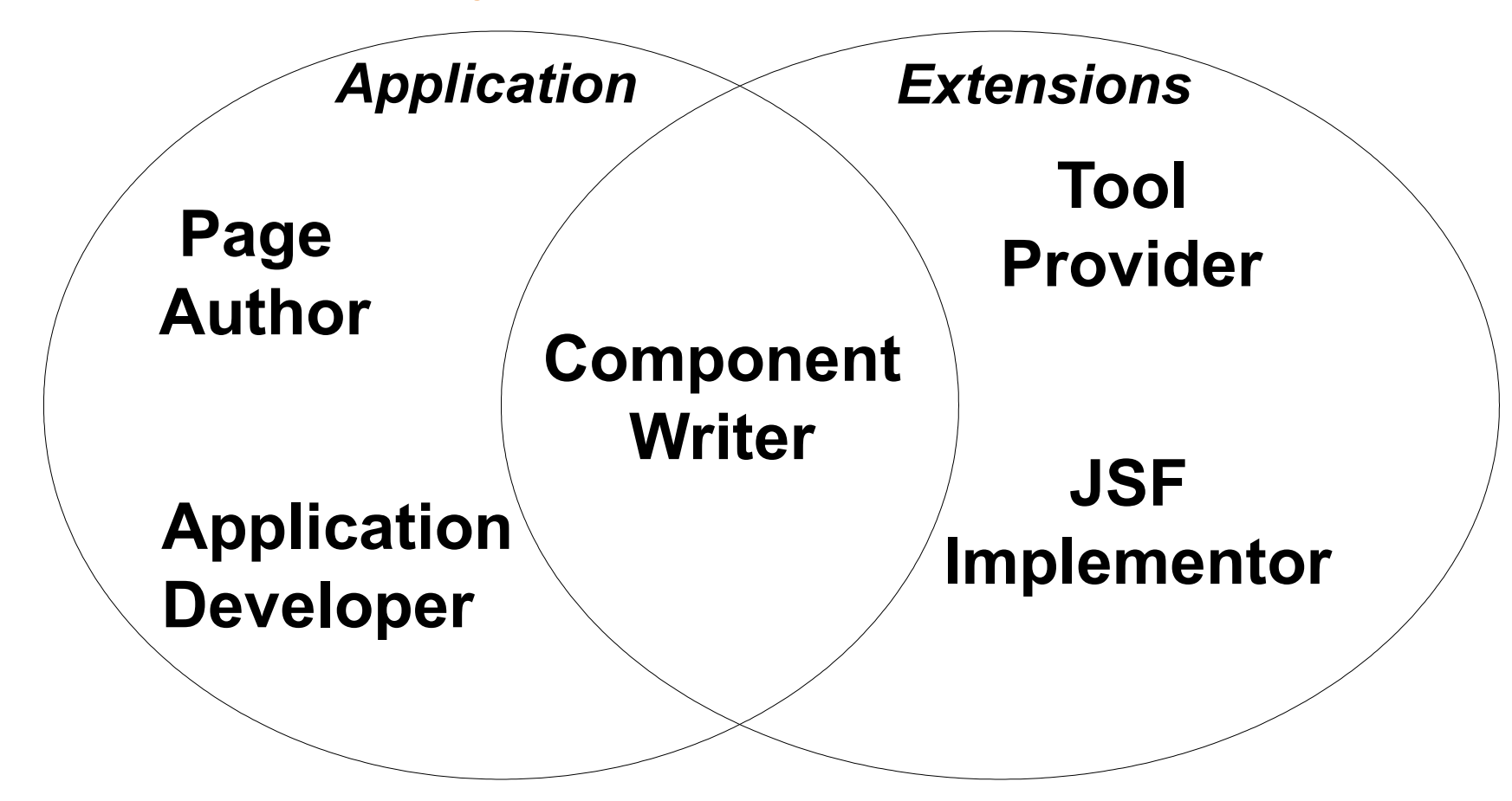

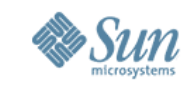

## **Faces: the importance of integration**

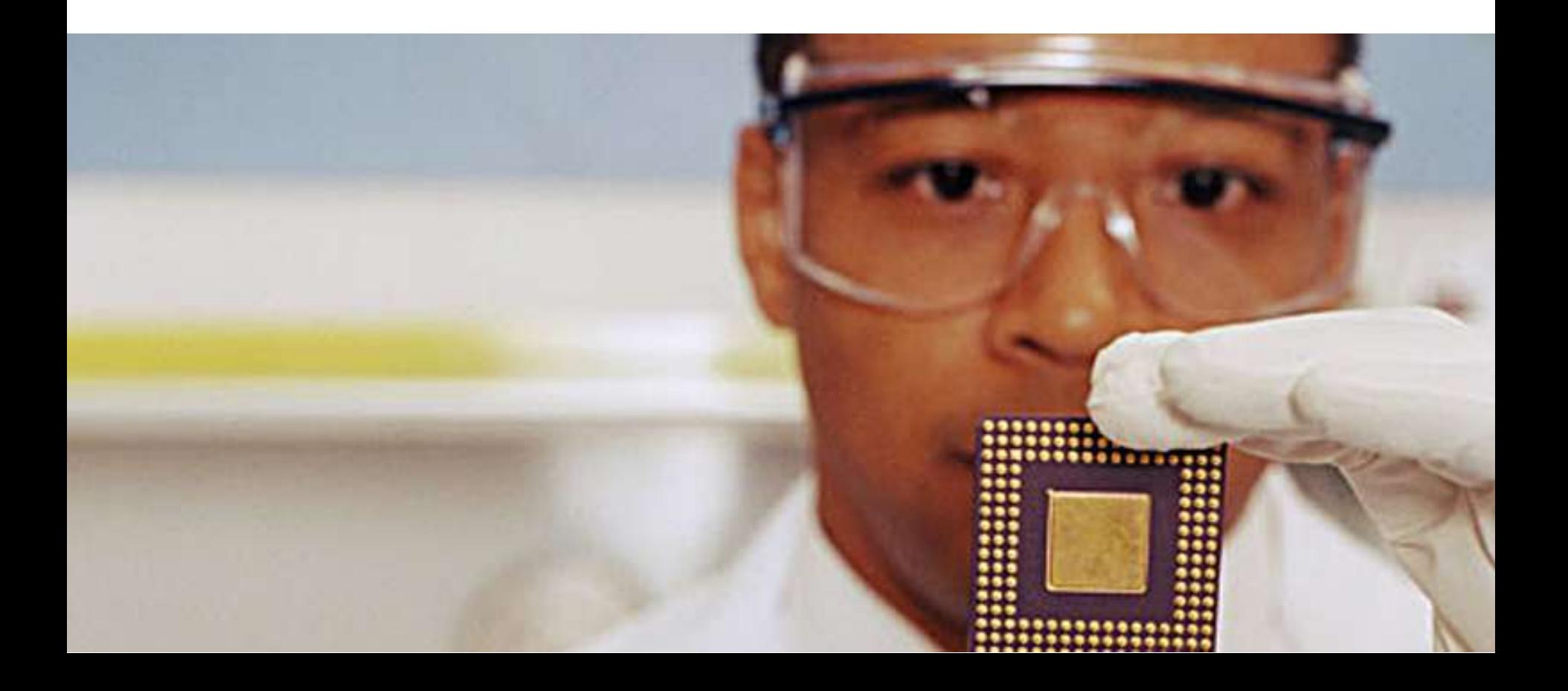

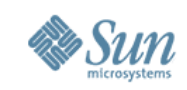

# **Faces: The Power of Integration**

- JSP and JSTL: now works better than ever with Faces
- Easy to integrate back-end logic
	- > java.sql.ResultSet and java.sql.RowSet
	- > Resources using the @Resource annotation (maybe)
	- > Portlet support: designed from the ground up with JSR-168 in mind.
- Massivley extensible: nearly everything is overrideable, delegatable, or decoratable

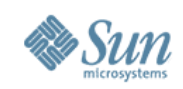

## **JSF Version History**

- 1.0 on 11 March 2004
- 1.1 on 27 May 2004
- Based on J2EE 1.3
- Implementation bundled with J2EE 1.4 SDK

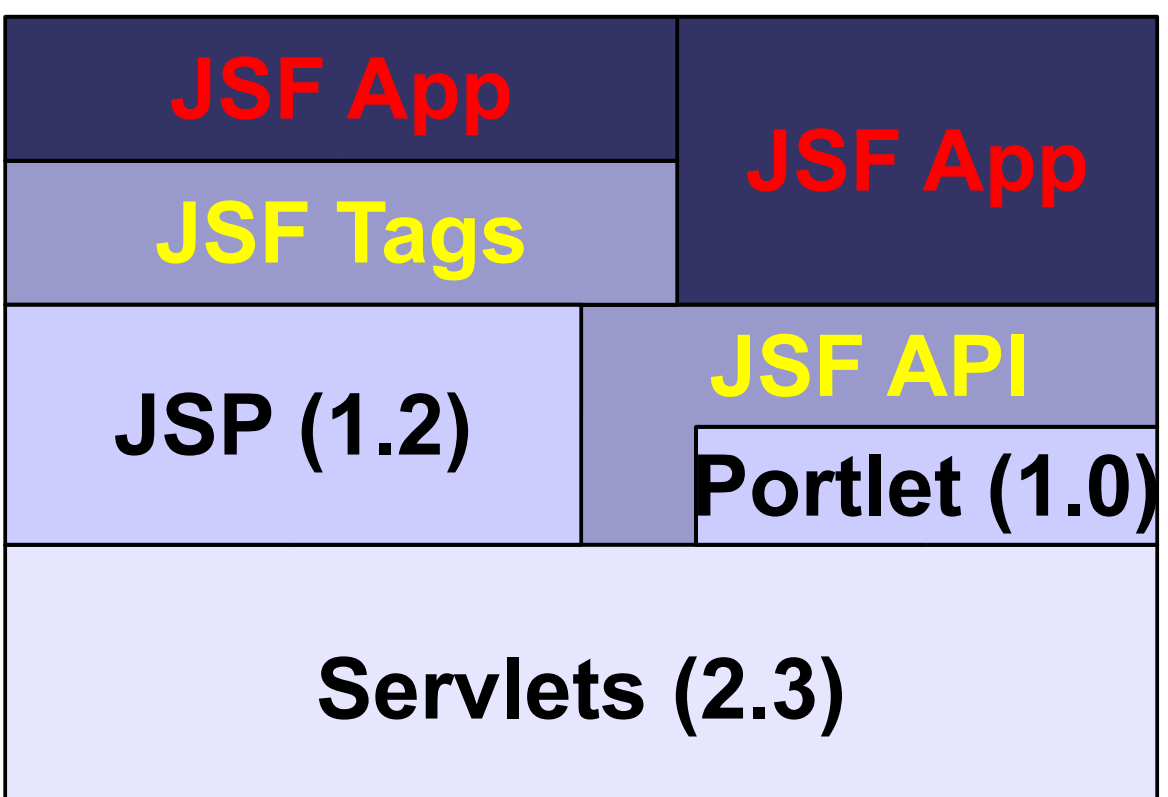

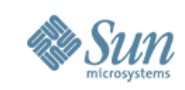

## **JSF Version History**

• 1.2 in Proposed Final Draft 25 August 2005

- A core part of Java EE 5
- Implemen-tation bundled with Glassfish, Sun's open-source App Server

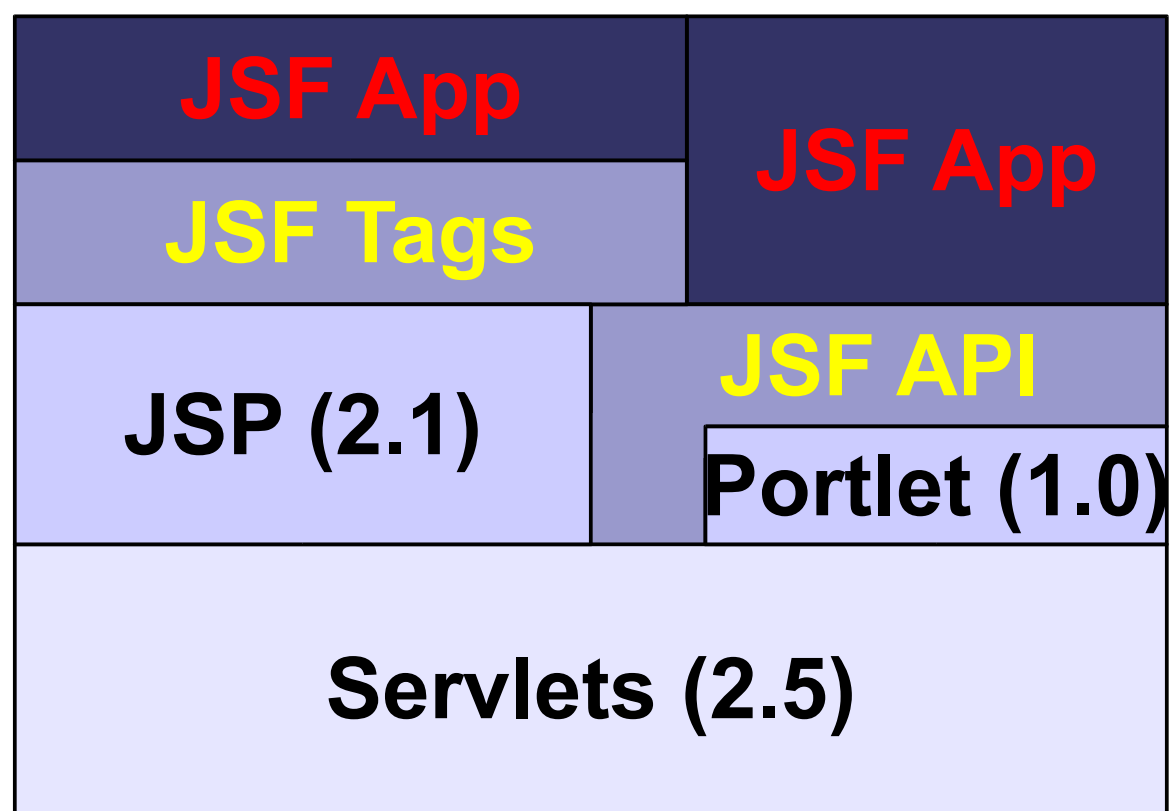

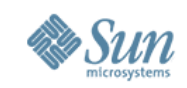

# **Faces: The Power of Making it Easy**

- Develop with a tool
- Develop "by hand" aka Emacs or vi.

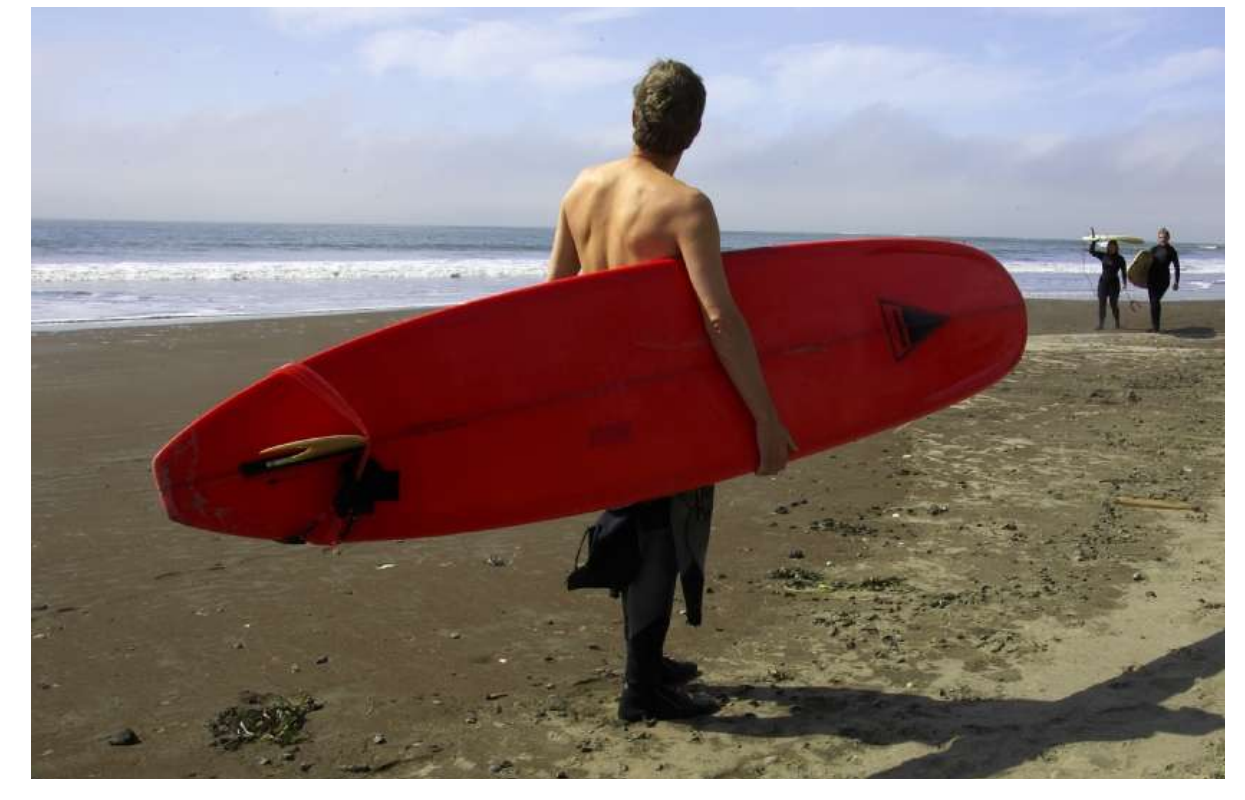

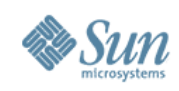

- No harder than with any other framework
- Simple login example:

 $<$ h $+$ m $1>$ 

<head>

```
<%@ taglib uri="http://java.sun.com/jsf/html" prefix="h" %>
```

```
<%@ taglib uri="http://java.sun.com/jsf/core" prefix="f" %>
</head>
```
<body>

<f:view>

<h:panelGrid columns="2"> name: <h:inputText value="#{user.username}"/>

```
password: <h:inputText value="#{user.password}" />
```
</h:panelGrid>

```
<h:commandButton action="#{user.loginAction}"/>
</f:view></body></html>
```
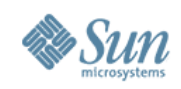

#### • Managed bean

```
public class User {
 private String username;
  private String password;
  public void setUsername(String n) { this.username = n};
  public void setPassword(String p) { this.password = p};
  public String getUsername(void) { return username; }
  public String getPassword(void) { return password; }
  public String loginAction() {
    if (validLogin) { return "success"; }
    return "failure";
  }
}
```
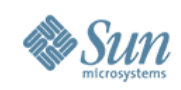

• Front page (after successful login)

 $<$ html $>$ 

<head>

```
<%@ taglib uri="http://java.sun.com/jsf/html" prefix="h" %>
<%@ taglib uri="http://java.sun.com/jsf/core" prefix="f" %>
<%@ taglib uri="http://java.sun.com/jstl/core" prefix="c" %>
</head>
<body>
<f:view>
  <f:subview><c:import url="storeFrontPane.jsp"/>
```
</f:subview>

</f:view></body></html>

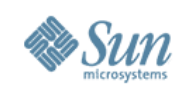

### • Config File

<managed-bean><managed-bean-name>user</managed-bean-name> <managed-bean-class>User</managed-bean-class> <managed-bean-scope>request</managed-bean-scope> </managed-bean> <navigation-rule> <from-view-id>/login.jsp</from-view-id> <navigation-case> <from-outcome>success</from-outcome> <to-view-id> /storeFront.jsp </to-view-id> </navigation-case> <navigation-case> <from-outcome>failure</from-outcome> <to-view-id> /login.jsp </to-view-id> </navigation-case> </navigation-rule>

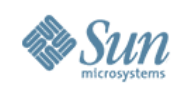

# **Faces: Industry Power**

- Developer tools already mentioned
- Component libraries
	- > BusinessObjects Crystal Reports
	- > Oracle ADF Faces
	- > ILOG JViews Chart components
- Job postings: three pages of Faces related Jobs on Monster.com
- Five books, from all the major publishers

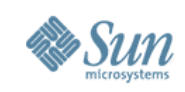

## **What's next?**

- Faces 1.2 and JSP 2.1 (in proposed final draft)
	- > Part of Java EE 5
	- > Dependent on JDK 1.5 / Servlet 2.5
	- > Done via transparent development on java.net
	- > Faces licensed with JDL/JRL
	- > New features Unified EL
		- > Ultimately in Servlet spec or maybe JDK
		- > Bring new features from Faces 1.0/1.1 EL into JSP
		- > Align the webtier technologies
		- > Break out into seperate spec document under JSP 2.1 spec
		- > Defined in new *javax.el* package

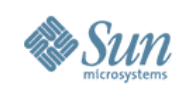

## **What's next?**

#### > Changes for Unified EL

- > Page author experience changes:
	- Existing apps still run without change via inspection of web.xml version level
	- Possible to escape "#{}" so JSP container doesn't touch it
- > Java Developer experience changes:
	- ELResolver replaces VariableResolver / PropertyResolver
	- Legacy Variable/Property Resolvers still work
- > Faces Implementor changes:
	- Encouraged to use new EL APIs
	- Leverage javax.el package

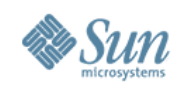

Resolver returned from JspContext.getELContext().getELResolver():

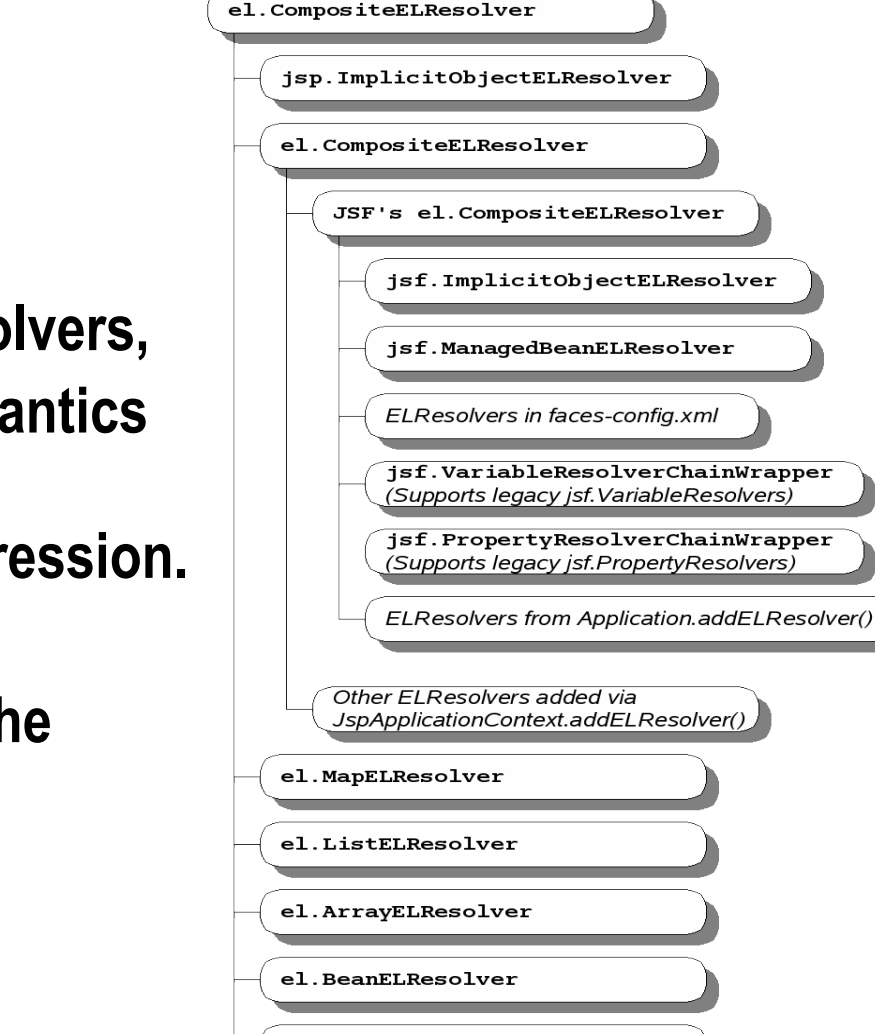

jsp.ScopedAttributeELResolver

#### ELResolvers are **c o m b i n e d**

together using **CompositeELResolvers,** to define rich semantics **f o r**

evaluating an expression.

**Pluggability was the** motivation for the ELResolver

architecture.

- **Spring**
- **S e a m**
- **S h a l e**

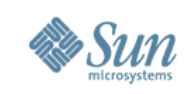

## **What's next?**

- Other Faces 2.1 features (not all mentioned here):
	- > Wrappers for commonly decorated objects
	- > "binding" attribute for converter/validator/listener tags
	- > XML schema instead of DTD
	- > Additional "dir", "lang" attributes for outputText, outputFormat, messages, message
	- > PhaseListener must guarantee that if "beforePhase()" is called, then "afterPhase()" must also be called
	- > UIViewRoot phaseEvents
	- > "caption" facet on DataTable
	- > Content interweaving
	- > Works perfectly with JSTL 1.2 (new version in Java EE 5)
	- > Tree pre-creation / Content interweaving
	- **22** > Associating label with component for use in messages

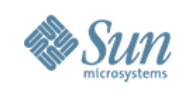

## **What's next? Resource Injection**

- Access to JNDI resources through annotations (@Resource, @EJB...) standardized across Java EE
- @PostConstruct, @PreDestroy
- Servlets, Servlet Filters, Servlet Listeners
- Tag Handlers, JSP listeners
- Managed Beans

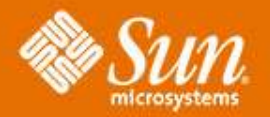

### **About Faces: The JavaServer™ Faces Framework**

#### **Ed Burns** ed.burns@sun.com